# Chapter 2

# Diallel Analysis for a Seed and Endosperm Model with Genotype-by-Environment Interaction Effects

lun Zhu

#### Purpose

To analyze balanced or unbalanced data of diploid seed and triploid endosperm models for estimating components of variance, covariance, heritability, and selection response.

#### **Definitions**

#### Mating Design

A set of inbred lines are sampled from a reference population. These parents are used to produce  $F_1$  and  $F_2$  seeds. Experiments with parents,  $F_1$ s, and  $F_2$ s are conducted in multiple environments using a randomized complete-block design.

#### Genetic Model

l.

The genetic model for genetic entry of the kth type of generation derived from parents  $i$  and  $j$  in the  $l$ th block within the  $h$ th environment is

 $y_{\text{night}} = \mu + E_h + G_{ijk} + GE_{kijk} + B_{kl} + e_{kijkl}$ 

21

where  $\mu$  = population mean,  $E_h$  = environment effect,  $G_{ijk}$  = total genotypic effect,  $GE_{hijk}$  = genotype x environment interaction effect,  $B_{hl}$  = block effect, and  $e_{hijkl}$  = residual effect.

Genetic partitioning for the diploid seed model (Zhu and Weir, 1994a; Zhu,1996):

For parent  $(P_i, k = 0)$ :

 $G_{ii0} + GE_{hii0} = 2A_i + D_{ii} + C_i + 2Am_i + Dm_{ii} + 2AE_{hi} + DE_{hiii} + CE_{hi}$  $+2AmE_{hi}+DmE_{hi}$ 

For  $F_1$  ( $P_i \times P_j$ ,  $k = 1$ ):

$$
G_{ij}1+GE_{hij2}=A_i+A_j+D_{ij}+C_i+2Am_i+Dm_{ii}+AE_{hi}+AE_{hj}+DE_{hij}+CE_{hi}+2AmE_{hi}+DmB_{hii}
$$

For 
$$
F_2
$$
 ( $F_1 \otimes$ ,  $k = 2$ ):

$$
G_{ij2} + GE_{hij2} = A_i + A_j + \frac{1}{4}D_{ii} + \frac{1}{4}D_{jj} + \frac{1}{2}D_{ij} + C_i + Am_i + Am_j + Dm_{ij} + AE_{hi} + AE_{hj} + \frac{1}{4}DE_{hii} + \frac{1}{4}DE_{hij} + \frac{1}{2}DE_{hij} + CE_{hi} + AmE_{hi} + AmE_{hj} + DmE_{hij}
$$

Genetic partitioning for triploid endosperm model (Zhu and Weir, 1994b; Zhu,1996):

For parent  $(P_i, k = 0)$ :

 $G_{ii0} + GE_{hi0} = 3A_i + 3D_{ii} + C_i + 2Am_i + Dm_{ii} + 3AE_{hi} + 3DE_{hi} + CE_{hi}$  $+2AmE_{hi} + DmE_{hi}$ 

For  $F_1$  ( $P_i \times P_j$ ,  $k = 1$ ):

$$
G_{ij1} + GE_{hij1} = 2A_i + A_j + D_{ii} + 2D_{ij} + C_i + 2Am_i + Dm_{ii} + 2AE_{hi} + AE_{hj} + DE_{hii} + 2DE_{hij} + CE_{hj} + CE_{hj} + 2AmE_{hi} + DmE_{hi}
$$

For 
$$
F_2
$$
 ( $F_1 \otimes_k k = 2$ ):

$$
G_{ij2} + GE_{hij2} = 1\frac{1}{2}A_i + 1\frac{1}{2}A_j + D_{ii} + D_{jj} + D_{ij} + C_i + Am_i + Am_j + Dm_{ij} + 1\frac{1}{2}AE_{hi} + 1\frac{1}{2}AE_{hj} + DE_{hii} + DE_{hij} + DE_{hij} + CE_{hi} + AmE_{hi} + AmE_{hi} + DmE_{hi}
$$

where  $A =$  direct additive effect,  $D =$  direct dominance effect,  $C =$  cytoplasm effect,  $Am =$  maternal additive effect,  $Dm =$  maternal dominance effect,  $AE$  = direct additive by environment interaction effect,  $DE$  = direct dominance by environment interaction effect,  $CE =$  cytoplasm by environment interaction effect,  $AmE =$  maternal additive by environment interaction effect,  $DmE$  = maternal dominance by environment interaction effect.

Other generations, such as  $BC_1s$  and  $BC_2s$  and their reciprocals (RBC<sub>1</sub>s and RB $\tilde{C_2}$ s) can also be used for analyzing seed traits (Zhu and Weir, 1994a; Zhu, 1996).

# **Analysis Methodology**

# **Mixed Linear Model**

The phenotypic mean of the seed genetic model can be expressed by a mixed linear model as

$$
y = Xb + U_{A}e_{A} + U_{D}e_{D} + U_{C}e_{C} + U_{Am}e_{Am} + U_{Dm}e_{Dm} + U_{AE}e_{AE} + U_{DE}e_{DE}
$$
  
+ 
$$
U_{CE}e_{CE} + U_{AmE}e_{AmE} + U_{DmE}e_{DmE} + U_{B}e_{B} + e_{e}
$$
  
= 
$$
Xb + \sum_{u}^{12}U_{u}e_{u}
$$

with variance-covariance matrix

$$
\begin{split} \text{var}(y) &= \sigma_A^2 V_1 + \sigma_D^2 V_2 + \sigma_C^2 V_3 + \sigma_{Am}^2 V_4 + \sigma_{Dm}^2 V_5 + \sigma_{AE}^2 V_6 + \sigma_{DE}^2 V_7 \\ &+ \sigma_{CE}^2 V_8 + \sigma_{AmE}^2 V_9 + \sigma_{DmE}^2 V_{10} + \sigma_B^2 V_{11} + \sigma_{AAm} V_{12} + \sigma_{D,Dm} V_{13} \\ &+ \sigma_{AE.AmE} V_{14} + \sigma_{DE.DmE} V_{15} + \sigma_e^2 V_{16} \\ &= \sum_{u=1}^{16} \theta_u V_u \end{split}
$$

where  $V_u = U_u U_u^T (u = 1, 2, ..., 11)$ ,  $V_{12} = (U_1 U_4^T + U_4 U_1^T)$ ,  $V_{13} = (U_2 U_3^T + U_3 U_2^T)$ ,  $V_{14} = (U_6 U_9^T + U_9 U_6^T)$ ,  $V_{15} = (U_7 U_{10}^T + U_{10} U_7^T)$ ,  $V_{16} = I$ .

#### **Variance Components**

Unbiased estimation of variances and covariances of the same trait can be obtained by the following MINQUE(0/1) equations (Zhu, 1992; Zhu and Weir, 1994a):

$$
\left[ tr \left( Q_{(0/1)} V_u Q_{(0/1)} V_v \right) \right] \left[ \hat{\theta}_u \right] = \left[ y^T Q_{(0/1)} V_u Q_{(0/1)} y \right]
$$

where

$$
Q_{(0/1)} = V_{(0/1)}^{-1} - V_{(0/1)}^{-1} X \left( X^T V_{(0/1)}^{-1} X \right)^+ X^T V_{(0/1)}^{-1}
$$
  

$$
V_{(0/1)} = \sum_{u=1}^{11} U_u U_u^T + I
$$

For diploid seed of  $F_2$ , genetic variance and covariance components can be obtained by  $V_A = 2\sigma_A^2$ ,  $V_D = \frac{3}{8}\sigma_D^2$ ,  $V_C = \sigma_C^2$ ,  $V_{Am} = 2\sigma_{Am}^2$ ,  $V_{Dm} = \sigma_D^2$ ,  $V_{AE} = 2\sigma_{AE}^2$ ,  $V_{DE} = \frac{3}{8}\sigma_{DE}^2$ ,  $V_{CE} = \sigma_{CE}^2$ ,  $V_{AmE} = 2\sigma_{AmE}^2$ ,  $V_{DmE} = \sigma_{DE}^2$ ,  $V_e = \sigma_e^2$ ,  $C_{AAm} = 2\sigma_{AAm}$ ,  $C_{D, Dm} = \frac{1}{2}\sigma_{D, Dm}$ ,  $C_{AE, AmE} = 2\sigma_{AE, AmE}$ ,  $C_{DE, DmE} = \frac{1}{2}\sigma_{DE, DmE}$ .

For triploid endosperm of  $F_2$ , genetic variance and covariance components can be obtained by  $V_A = 4\frac{1}{2}\sigma_A^2$ ,  $V_D = 3\sigma_D^2$ ,  $V_C = \sigma_C^2$ ,  $V_{AM} = 2\sigma_{Am}^2$ ,  $V_{Dm} = \sigma_D^2$ ,  $V_{AE} = 4\frac{1}{2}\sigma_{AE}^2$ ,  $V_{DE} = 3\sigma_{DE}^2$ ,  $V_{CE} = \sigma_{CE}^2$ ,  $V_{AmE} = 2\sigma_{AmE}^2$ ,  $V_{DmE} = \sigma_{DE}^2$  $V_e = \sigma_e^2$ ,  $C_{AAm} = 3\sigma_{AAm}$ ,  $C_{D,Dm} = \sigma_{D,Dm}$ ,  $C_{AE,AmE} = 3\sigma_{AE,AmE}$ ,  $C_{DE,DmE} = \sigma_{DEDmE}$ .

The total phenotypic variance is  $V_p = V_A + V_D + V_C + V_{Am} + V_{Dm} + V_{AE} + V_{DE}$  $+V_{CE} + V_{Ame} + V_{Dme} + 2C_{AAm} + 2C_{D,Dm} + 2C_{AE,Ame} + 2C_{DE,Dme} + V_e$ , where  $C_{AAm}$ and  $C_{D, D_m}$  are the covariances between direct effects (A and D) and maternal effects (Am and Dm) of the same trait,  $C_{AE,AmE}$  and  $C_{DE,DmE}$  are the covariances between direct by environment interaction effect  $(AE \text{ and } DE)$ and maternal by environment interaction effect (AmE and DmE) of the same trait.

#### **Covariance Components and Correlation**

Unbiased estimation of covariances between two traits  $(y_1$  and  $y_2)$  can be obtained by MINQUE(0/1) approaches (Zhu, 1992; Zhu and Weir, 1994a).

 $\left[ tr(Q_{(0^{1})}V_uQ_{(0^{1})}V_v) \right] \left[ \hat{\theta}_{u/u} \right] = \left[ y_1^TQ_{(0^{1})}V_uQ_{(0^{1})}y_2 \right]$ 

For diploid seed of  $F_2$ , genetic covariance components can be obtained by  $C_A = 2\sigma_{A/A}$ ,  $C_D = \frac{3}{8}\sigma_{D/D}$ ,  $C_C = \sigma_{C/C}$ ,  $C_{Am} = 2\sigma_{Am/Am}$ ,  $C_{Dm} = \sigma_{D/D}$ ,  $C_{AE} = 2\sigma_{AE/AE}$ ,  $C_{DE} = \frac{3}{8} \sigma_{DE/DE}$ ,  $C_{CE} = \sigma_{CE/CE}$ ,  $C_{AmE} = 2 \sigma_{AmE/AmE}$ ,  $C_{DmE} = \sigma_{DE/DE}$ ,  $C_e = \sigma_{ele}$ ,  $C_{A/Am} = 2\sigma_{A/Am}$ ,  $C_{D/Em} = \frac{1}{2}\sigma_{D/Em}$ ,  $C_{AE/AmE} = 2\sigma_{AE/AmE}$ ,  $C_{DE/DmE} = \frac{1}{2}\sigma_{DE/DmE}$ .

For triploid endosperm of  $F_2$ , genetic covariance components can be obtained by  $C_A = 4\frac{1}{2}\sigma_{A/A}$ ,  $C_D = 3\sigma_{D/D}$ ,  $C_C = \sigma_{C/C}$ ,  $C_{Am} = 2\sigma_{Am/Am}$ ,  $C_{Dm} = \sigma_{D/D}$ ,  $C_{AE} = 4\frac{1}{2}\sigma_{AE/AE}$ ,  $C_{DE} = 3\sigma_{DE/DE}$ ,  $C_{CE} = \sigma_{CE/CE}$ ,  $C_{AmE} = 2\sigma_{AmE/AmE}$ ,  $C_{DmE} = \sigma_{DE/DE}$ ,  $C_e = \sigma_{ele}$ ,  $C_{A/Am} = 3\sigma_{A/Am}$ ,  $C_{D/Em} = \sigma_{D/Om}$ ,  $C_{AE/AmE} = 3\sigma_{AE/AmE}$ ,  $C_{DE/DemE} = \sigma_{DE/DemE}$ .

The total phenotypic covariance is  $C_P = C_A + C_D + C_C + C_{Am} + C_{Dm}$  $C_{AE}$  +  $C_{DE}$  +  $C_{CE}$  +  $C_{AmE}$  +  $C_{DmE}$  +  $2C_{A/Am}$  +  $2C_{D/DM}$  +  $2C_{AE/AmE}$  +  $2C_{DE/DmE} + C_e$ . For trait 1 and trait 2, correlation coefficients of genetic components can be estimated by  $r_A = C_A / \sqrt{V_{A(1)} V_{A(2)}}$ ,  $r_D = C_D / \sqrt{V_{D(1)} V_{D(2)}}$ ,  $r_c = C_c / \sqrt{V_{C(1)}V_{C(2)}},$   $r_{Am} = C_{Am} / \sqrt{V_{Am(1)}V_{Am(2)}},$   $r_{Dm} = C_{Dm} / \sqrt{V_{Dm(1)}V_{Dm(2)}},$  $r_{AE} = C_{AE} / \sqrt{V_{AEG}V_{AEG}}$ ,  $r_{DE} = C_{DE} / \sqrt{V_{DE(1)}V_{DE(2)}}$ ,  $r_{CE} = C_{CE} / \sqrt{V_{CE(1)}V_{CE(2)}}$ ,  $r_{A m E} =_{A m E} l \sqrt{V_{A m E(1)} V_{A m E(2)}}$ ,  $r_{D m E} = C_{D m E} l \sqrt{V_{D m E(1)} V_{D m E(2)}}$ ,  $r_e = C_e l \sqrt{V_{e(1)} V_{e(2)}}$ .

## **Heritability Components**

The total heritability  $(h^2)$  can be partitioned into general heritability  $(h_G^2)$  and interaction heritability  $(h_{GE}^2)$  with their components (Zhu, 1997),

$$
h^{2} = h_{G}^{2} + h_{GE}^{2}
$$
  
=  $h_{O}^{2} + h_{C}^{2} + h_{M}^{2} + h_{OE}^{2} + h_{CE}^{2} + h_{ME}^{2}$ 

where  $h_o^2 = (V_A + C_{AAm})/V_p$  is direct general heritability,  $h_c^2 = V_c/V_p$  is cytoplasm general heritability, and  $h_M^2 = (V_{Am} + C_{AAm})/V_P$  is maternal general heritability;  $h_{OE}^2 = (V_{AE} + C_{AE,AmE})/V_P$  is direct interaction heritability,  $h_{CE}^2 = V_{CE}/V_p$  is cytoplasm interaction heritability, and  $h_{ME}^2 = (V_{AME} + C_{AE,AME})/V_p$  $V_n$  is maternal interaction heritability.

25

## Selection Response

The total selection response  $(R = i h^2 \sqrt{V_P})$  can be partitioned into several components (Zhu, 1997):

$$
R = R_G + R_{GE}
$$
  
=  $(R_O + R_C + R_M) + (R_{OE} + R_{CE} + R_{ME})$ 

where  $R_G = i\hbar_G^2\sqrt{V_P}$  is general response, which consists of direct general response  $(R_o = i h_o^2 \sqrt{V_p})$ , cytoplasm general response  $(R_c = i h_c^2 \sqrt{V_p})$ , and maternal general response  $(R_M = i h_M^2 \sqrt{V_P})$ ;  $R_{GE} = i h_{GE}^2 \sqrt{V_P}$  is interaction response, which consists of direct interaction response  $(R_{OE} = ih_{OE}^2 \sqrt{V_P}),$ cytoplasm interaction response  $(R_{CE} = i\hbar_{CE}^2\sqrt{V_P}$ , and maternal interaction response  $(R_{\mu\nu} = i h_{\mu\nu}^2 \sqrt{V_p}).$ 

# Heterosis Components

 $\blacksquare$ 

Prediction of genetic merits can be obtained using the linear unbiased prediction (LUP) method (Zhu, 1992; Zhu and Weir, 1996) or the adjusted unbiased prediction (AUP) method (Zhu, 1993a; Zhu and Weir, 1996). Predicted genotypic effects and GE interaction effects can be further used in analyzing heterosis of different generations (Zhu, 1997). Heterosis in specific environments consists of two components. General heterosis is due to genotypic effects and can be expected in overall environments, and interaction heterosis is a deviant of GE interaction relative to specific environments. The two components of heterosis relative to midparent or female parent can be calculated as  $(x = 1$  for diploid seed and  $x = 2$  for triploid endosperm):

General heterosis of  $F_n$  relative to midparent:

$$
H_M(F_n) = H_{MO} + H_{MC} + H_{MM}
$$
  
=  $\left(\frac{1}{2}\right)^{n-x} \Delta_0 + \frac{1}{2} \overline{\omega}_C + \left(\frac{1}{2}\right)^{n-2} \Delta_M$ 

Interaction heterosis of  $F_n$  relative to midparent:

$$
H_{ME}(F_n) = H_{MOE} + H_{MCE} + H_{MME}
$$
  
+ 
$$
+ \left(\frac{1}{2}\right)^{n-x} \Delta_{OE} + \frac{1}{2} \overline{\omega}_{CE} + \left(\frac{1}{2}\right)^{n-2} \Delta_{ME}
$$

General heterosis of  $F_n$  relative to female parent  $(P_i)$ :

$$
H_F(F_n) = H_{F0} + H_{FM}
$$
  
=  $\left[ \left( \frac{1}{2} \right)^{n-x} \Delta_0 - \frac{1}{2} \overline{\omega}_0 \right] + \left[ \left( \frac{1}{2} \right)^{n-2} \Delta_M - \frac{1}{2} \overline{\omega}_M \right]$ 

Interaction heterosis of  $F_n$  relative to female parent  $(P_i)$ :

$$
H_{FE^{(F_n)*H_{FOE}+H_{FME}}} + \left[ \left( \frac{1}{2} \right)^{n=x} \Delta_{OE} - \frac{1}{2} \overline{\omega}_{OE} \right] + \left[ \left( \frac{1}{2} \right)^{n-2} \Delta_{ME} - \frac{1}{2} \overline{\omega}_{ME} \right]
$$

here  $\Delta_{\alpha} = D_{ii} - \frac{1}{2}(D_{ii} + D_{ii})$ ,  $\Delta_M = Dm_{ii} - \frac{1}{2}(Dm_{ii} + DM_{ii})$ ,  $\Delta_{OE} = DE_{hi}$  $-\frac{1}{2}(DE_{hii} + DE_{hjj}^{y}), \Delta_{ME} = DmE_{hij} - \frac{1}{2}(DmE_{hii} + DmE_{hjj}), \quad \tilde{\omega}_{0} = 2(\tilde{A}_{i} - A_{j})$  $(D_{ii} - D_{jj})$  for diploid and  $\varpi_o = s(A_i - A_j) + s(D_{ii} - D_{jj})$  for triploid endo-<br>berm,  $\varpi_c = C_i - C_j$ ,  $\varpi_M = 2(Am_i - Am_j) + (Dm_{ii} - Dm_{jj})$ .

Heterosis based on population mean  $(H_{PM} = \frac{1}{\mu}H_M, H_{PME} = \frac{1}{\mu}H_{ME}$  $H_{PF}=\frac{1}{\mu}H_F$ , or  $H_{PFE}=\frac{1}{\mu}H_{FE}$  can be used to compare proportion of heterosis among different traits.

# Covariances Between Seed Quality Trait and Plant Agronomic Trait

In plant breeding, breeders usually want to improve seed quality traits while keeping the genetic merit of yield traits. Therefore, understanding the genetic relationship between seed quality traits and plant yield traits is of importance. Seed models and plant models have unequal design matrices. Zhu (1993b) developed a new method for estimating genetic covariance components between seed traits  $(y_s)$  and plant traits  $(y_p)$ . For seed model:

$$
y_{s} = Xb_{(s)} + U_{A}e_{A(S)} + U_{D}e_{D(S)} + U_{c}e_{C(S)} + U_{Am}e_{Am(S)} + U_{Dm}e_{Dm(S)} + U_{AE}e_{AE(S)} + U_{DE}e_{DE(S)} + U_{CE}e_{CE(S)} + U_{AmE}e_{AmE(S)} + U_{DmE}e_{DmE(S)} + U_{B}e_{B(S)} + e_{e(S)}
$$
  
=  $Xb_{(s)} + \sum_{i=1}^{N} U_{u}e_{u(S)}$ 

.

The corresponding plants bearing the seeds will have the following mixed linear model:

$$
y_{p} = Xb_{(P)} + U_{c}e_{C(P)} + U_{Am}e_{Am(P)} + U_{Dm}e_{Dm(P)} + U_{ce}e_{CE(P)} + U_{Am}e_{Bm(E(P))} + U_{p}e_{B(P)} + e_{e(P)}
$$
  
=  $Xb_{(P)} + \sum_{u}^{8}U_{u}e_{u(P)}$ 

There are covariances between random factors of seed traits and those of plant traits:  $\sigma_{A/Am}$  = covariance between seed direct additive effects and plant additive effects,  $\sigma_{DIDm}$  = covariance between seed direct dominance effects and plant dominance effects,  $\sigma_{C/C}$  = covariance between seed cytoplasm effects and plant cytoplasm effects,  $\sigma_{Am/Am}$  = covariance between seed maternal additive effects and plant additive effects,  $\sigma_{Dm/Dm} = \text{co-}$ variance between seed maternal dominance effects and plant dominance effects,  $\sigma_{AE/AmE}$  = covariance between seed AE effects and plant AmE effects,  $\sigma_{DEIDmE}$  = covariance between seed DE effects and plant DmE effects,  $\sigma_{CEICE}$  = covariance between seed CE effects and plant CE effects,  $\sigma_{APE/AmE}$ = covariance between seed AmE effects and plant AmE effects,  $\sigma_{DmE/ DmE}$  = covariance between seed DmE effects and plant DmE effects,  $\sigma_{B/B} = \text{co-}$ variance between seed block effects and plant block effects,  $\sigma_{\mu}$  = covariance between seed residual effects and plant residual effects.

If we define  $F_1 = (U_A U_{A_m}^T + U_{A_m} U_A^T), F_2 = (U_D U_{D_m}^T + U_{D_m} U_D^T), F_3 = (2U_C U_C^T)$  $F_4 = (2U_{Am}U_{Am}^*)$ ,  $F_5 = (2U_{Dm}U_{Dm}^*)$ ,  $F_6 = (U_{AE}U_{AmE}^*) + U_{AmE}U_{AE}^*$ ,  $F_7 = (U_{DE}U_{DF}^*)$  $+ U_{DmE} U_{DF}^{\dagger}$ ),  $F_s = (2U_{CE} U_{CF}^{\dagger})$ ,  $F_9 = (2U_{AmE} U_{AmE}^{\dagger})$ ,  $F_{10} = (2U_{DmE} U_{DmE}^{\dagger})$ ,  $F_{11} =$  $(2U_{B}U_{B}^{T})$ , and  $F_{12} = 2I$ , covariance components between a seed trait and a plant trait can then be estimated by the following equations:

$$
[tr(Q_{(0/1)}F_uQ_{(0/1)}F_v)][\hat{\sigma}_{u/u}]=[2y_S^TQ_{(0/1)}F_uQ_{(0/1)}y_p]
$$

where

$$
Q_{(0I_1)} = V_{(0I_1)}^{-1} - V_{(0I_1)}^{-1} X (X^T V_{(0I_1)}^{-1} X)^+ X^T V_{(0I_1)}^{-1}
$$
  
\n
$$
V_{(0I_1)} = 2[U_C U_C^T + U_{Am} U_{Am}^T + U_{Dm} U_{Dm}^T + U_{CE} U_{CE}^T + U_{AmE} U_{AmE}^T + U_{DmE} U_{DmE}^T
$$
  
\n
$$
+ U_B U_B^T + I]
$$

## **Originators**

- Zhu, J. (1992). Mixed model approaches for estimating genetic variances and covariances. Journal of Biomathematics 7(1):1-11.
- Zhu, J. (1993a). Methods of predicting genotype value and heterosis for offspring of hybrids (Chinese). Journal of Biomathematics 8(1):32-44.
- Zhu, J. (1993b). Mixed model approaches for estimating covariances between two traits with unequal design matrices (Chinese). Journal of Biomathematics 8(3):24-30.
- Zhu, J. (1996). Analysis methods for seed models with genotype x environment interactions (Chinese). Acta Genetica Sinica 23(1):56-68.
- Zhu, J. (1997). Analysis Methods for Genetic Models. Agricultural Publication House of China, Beijing.
- Zhu, J. and Weir, B.S. (1994a). Analysis of cytoplasmic and maternal effects. I. A genetic model for diploid plant seeds and animals. Theoretical and Applied Genetics 89: 153- 159.
- Zhu, J. and Weir, B.S. (1994b). Analysis of cytoplasmic and maternal effects. II. Genetic models for triploid endosperm. Theoretical and Applied Genetics 89:160-166.
- Zhu, J. and Weir, B.S. (1996). Diallel analysis for sex-linked and maternal effects. Theoretical and Applied Genetics 92(1):1-9.

#### Software Available

i

Zhu, J. (1997). GENDIPLD.EXE for constructing seed model, GENV ARO.EXE for estimating components of variance and heritability, GENCOVO.EXE for estimating components of covariance and correlation, GENHETO.EXE for predicting genetic effects and components of heterosis. Analysis Methods for Genetic Models (pp. 256-278), Agricultural Publication House of China, Beijing (program free of charge). Contact Dr. Jun Zhu, Department of Agronomy, Zhejiang University, Hangzhou, China. E-mail: <jzhu@zju.edu.cn>.

#### **EXAMPLE**

Unbalanced data (COTSEEDM. TXT) to be analyzed (Parent = 5, Year  $= 2$ , Generation = P, F<sub>1</sub>, F<sub>2</sub>, Blk = 1):

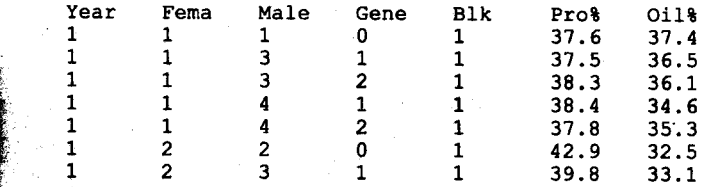

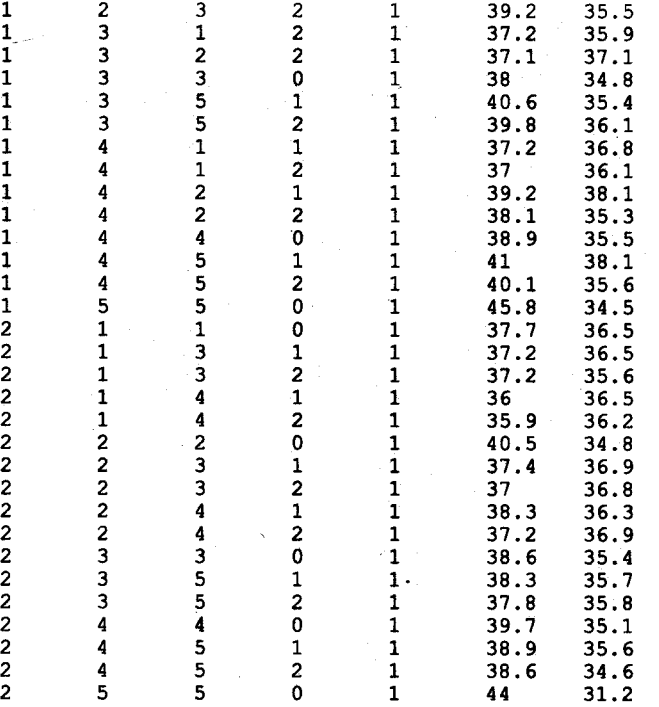

1. Use one of the following two programs for generating a mating design matrix and data:

GENDIPLD.EXE for traits of diploid seeds or animals.

GENTRIPL.EXE for traits of triploid endosperm.

Before running these programs, create a data file (COTSEEDM.. TXT) for your analysis with five design columns followed by trait columns. The five design columns should be labeled (1) environment, '(2) maternal, (3) paternal, (4) generation, and (5) replication. There is a limitation  $\left($ <100 traits) for the number of trait columns.

- 2. Run programs for variance and covariance analyses. Standard errors of estimates are calculated by jackknifing over cell means.
- 3. You should always run GENVAROC.EXE for estimating variance components and predicting genetic effects before estimating covariance and correlation. This program will allow you to choose the prediction methods (LUP or AUP). You also need to input coefficients  $(1, 0, or -1)$  for conducting linear contrasts for genetic effects.
- 4. After finishing variance analysis, run GENCOV0C.EXE for estimating covariance components and coefficients of correlation among all the traits analyzed.
- 5. If you want to predict heterosis and genotypic value for  $F_2$  seed, you can run GENHETOC.EXE.
- 6. All results will be automatically stored in text files for later use or printing. Examples of result files are provided with the names COTSEEDM. VAR for analysis of variance and genetic effects, COTSEEDM.PRE for predicting genotype values and heterosis, and COTSEEDM.COR for analysis of covariances and correlation.

#### **Output 1 for Single Trait Test**

```
Traits =, 2
Variance components = , 15Degree of freedom = , 37File name is cotseedm. VAR
Date and Time for Analysis: Fri Jun 23 21:06:32 2000
Variance Components Estimated by MINQUE(0/1) with GENHETOC.EXE.
Predicting Genetic Effects by Adjusted Unbiased Prediction (AUP)
     Method.
Jackknifing Over Block Conducted for Estimating S.E.
NS = Not significant; S+ = Significant at 0.10 level.S^* = Significant at 0.05 level; S^{**} = Significant at 0.01 level.
Linear Contrasting Test:
 + <1> + <2> + <3> - <4> - <5>
Genetic Analysis of 1 Trait, Pro%,
                                       Public Users.
Var Comp
                        Estimate
                                       S. E.P-value
Direct Additive
                                      0.971094
                        4.22578
                                                   5.11522e-005
                                                                   S^*Direct Dominance
                        0.661729
                                      0.187698
                                                   0.000572911
                                                                   S^{\star\star}Cytoplasm
                        0.979784
                                      0.316941
                                                   0.00188757
                                                                   S^{\star\star}Maternal Additive
                        \Omega0
                                                   0.5NS
Maternal Dominance
                        2.14103
                                      0.491783
                                                   5.08401e-005
                                                                   S^{\star\star}D Add. x Env.
                        4.14108
                                      1,08163
                                                   0.00024065
                                                                   S^{\star\star}D Dom. x Env.
                        0.226718
                                      0.0427548
                                                   2.75864e-006
                                                                   S^{\star\star}Cyto \times Env.3.08077
                                      0.725817
                                                   7.05334e-005
                                                                   S^{\star\star}M Add. x Env.
                                      0.520779
                        2.10.000132504
                                                                   S^{\star\star}M Dom. x Env.
                        \mathbf 0O
                                                   0.5NS
A.Am
                        0
                                      0.271806
                                                                   NS
                                                   Ŧ
                        0.684771
D.Dm
                                      0.400178
                                                   0.0954231
                                                                   S+-2.455181.3901
AE.AmE
                                                   1.91438
                                                                   NS
DE. DmE\Omega0
                                                   1
                                                                   NS
Residual
                        1.56207
                                      0.341266
                                                   2.58189e-005
                                                                   S^{\star\star}Var (Phenotype)
                       15.5781
                                      2,49795
                                                   1.50314e-007
                                                                   S^{\star\star}Heritability
                                    Estimate
                                                S. E.P-value
General Heritability N(A)
                                    0.271263
                                                0.0372287 5.88087e-009
                                                                          2 + 1
```
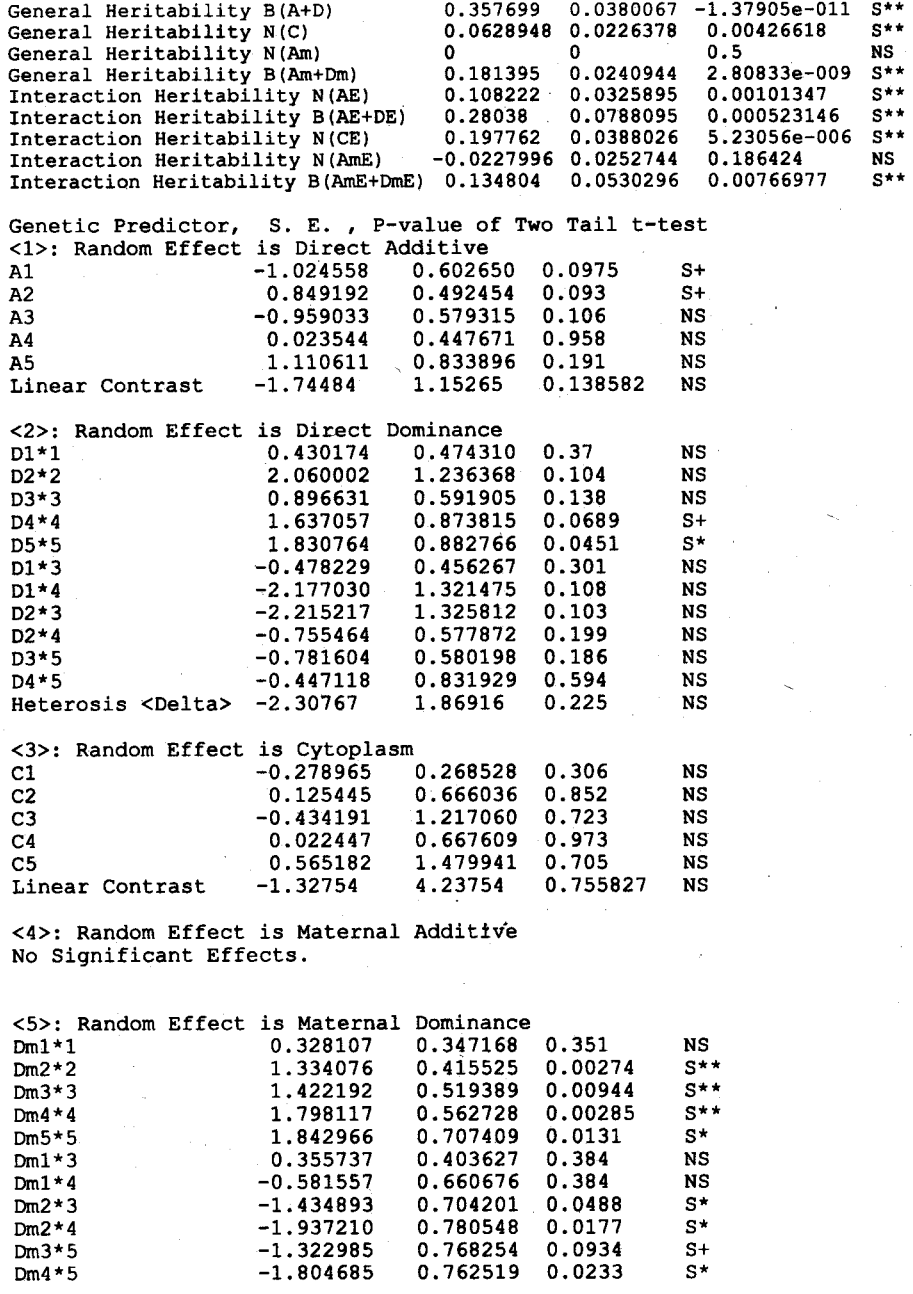

ii.

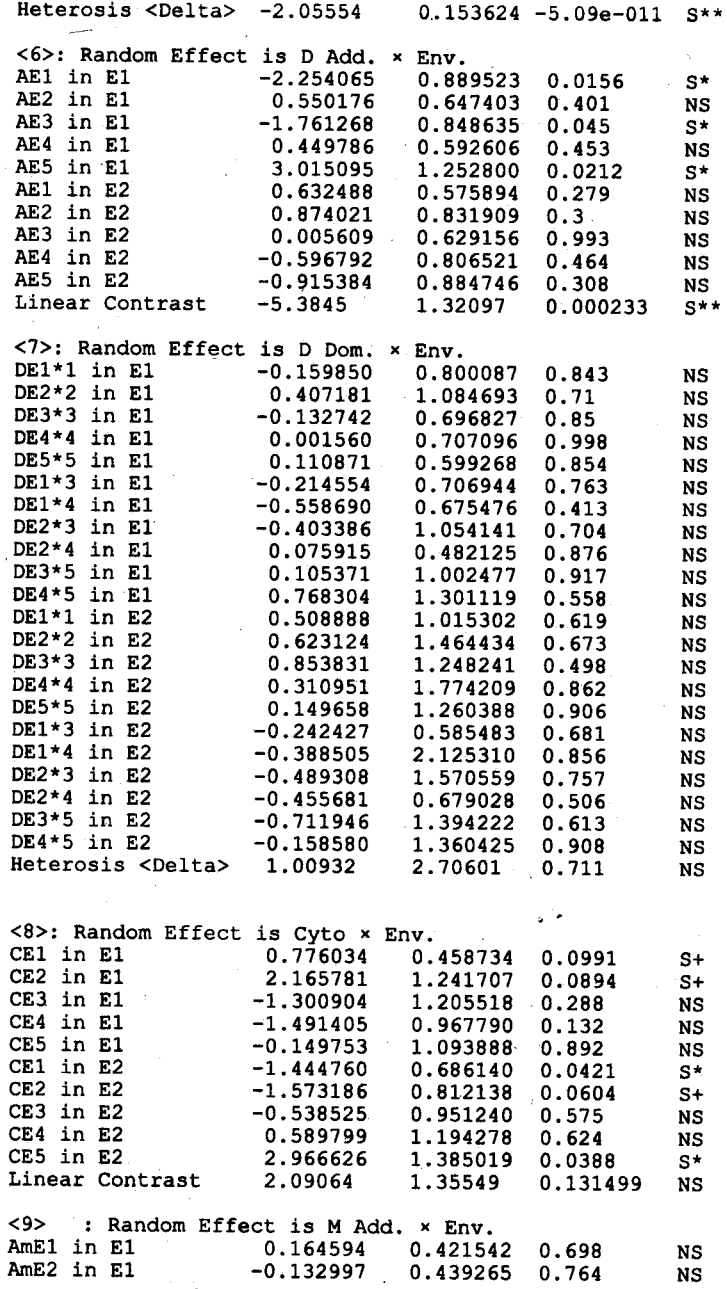

**Barbara** 

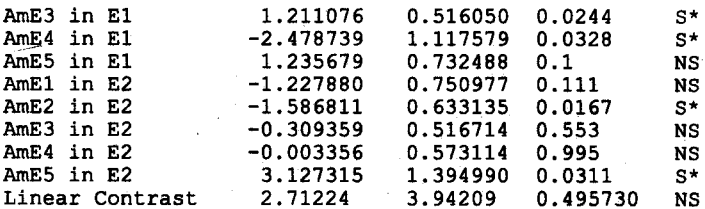

<10>: Random Effect is M Dom. x Env. No Significant Effects.

Results of Oil% are not presented.

Time Used (Hour) =  $0.001389$ 

#### **Output 2 for Covariance Analysis**

Traits =, 2 Variance components =  $\prime$ - 15 Degree of freedom =  $, 37$ File name is cotseedm.COV Date and Time for Analysis: Fri Jun 23 21:06:49 2000 Variance Components Estimated by MINQUE (0/1) with GENHETOC. EXE. Jackknifing Over Block Conducted for Estimating S.E. For statistical methods, see the following references:  $NS = Not significant; S+ = Significant at 0.10 level.$  $S^*$  = Significant at 0.05 level;  $S^{**}$  = Significant at 0.01 level. Covariances and Correlations Between, Pro% &, Oil% for, Public Users.: Covariances Estimates S.E. P-value Direct Additive Cov  $-0.12332$ 0.785577 0.876 **NS**  $-0.18046$ Direct Dominance Cov 0.223768  $0.425$ **NS** Cytoplasm Cov  $-0.0560615$ 0.946456 0.953 **NS** Maternal Additive Cov  $-0.247106$ 0.497206 0.622 **NS** Maternal Dominance Cov  $-0.76196$ 0.363677 0.0431  $S^*$ D Add. x Env. Cov  $\cdot$  1.25031 0.238753 **NS**  $0.85 -$ D Dom. x Env. Cov 0.0696955 0.201047 0.731 **NS** Cyto × Env. Cov  $-0.748348$ 0.966985 0.444 **NS** M Add. \* Env. Cov  $-0.567987$ 0.712327  $0.43$ **NS**  $0.139297$ M Dom. × Env. Cov 0.400729  $0.73$ **NS** A.Am Cov 0.0209709 0.592716 0.972 NS D.Dm Cov  $-0.317895$ 0.181318 0.0878  $S+$ AE.AmE Cov 0.538553 0.864524  $0.537$ **NS** DE.DmE Cov  $-0.104535$ 0.150625  $0.492$ **NS** Residual Cov  $-0.125117$ 0.335582 0.711 NS

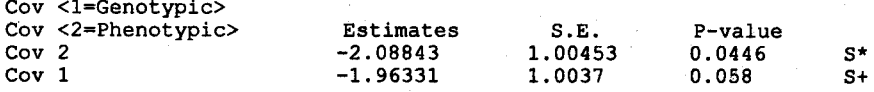

# Diallel Analysis for a Seed and Endosperm Model

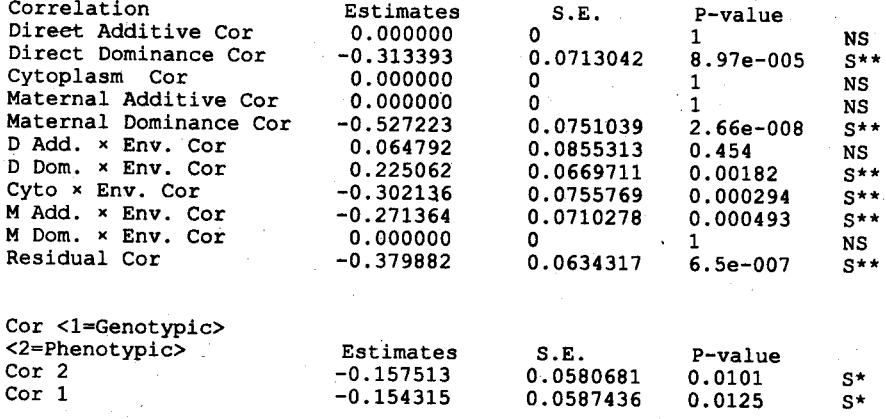

Time Used (Hour) =  $0.000556$ 

# **Output 3 for Heterosis Analysis**

Traits =,  $2$ Variance components =  $,$ 15 Degree of freedom =  $, 37$ File name is cotseedm. PRE Date and Time for Analysis: Fri Jun 23 21:07:07 2000

Variance Components Estimated by MINQUE (0/1) with GENHETOC.EXE. Predicting Genetic Effects by Adjusted Unbiased Prediction (AUP) Method.

Jackknifing Over Block Conducted for Estimating S.E.

 $NS = Not significant; S+ = Significant at 0.10 level.$  $S^*$  = Significant at 0.05 level;  $S^{**}$  = Significant at 0.01 level.

Genetic Analysis of 1 Trait, Pro%, for Public Users.

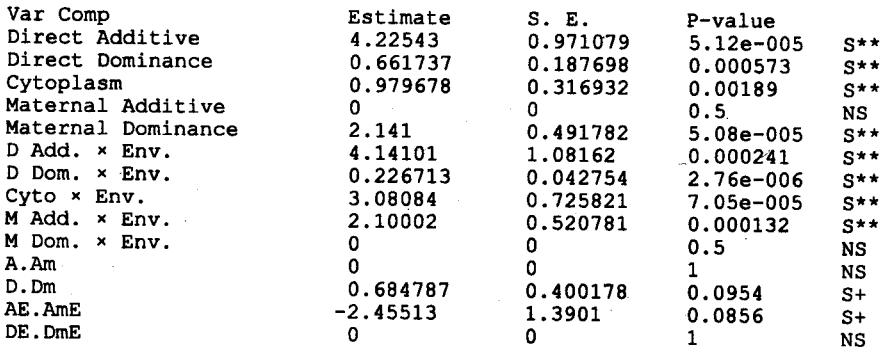

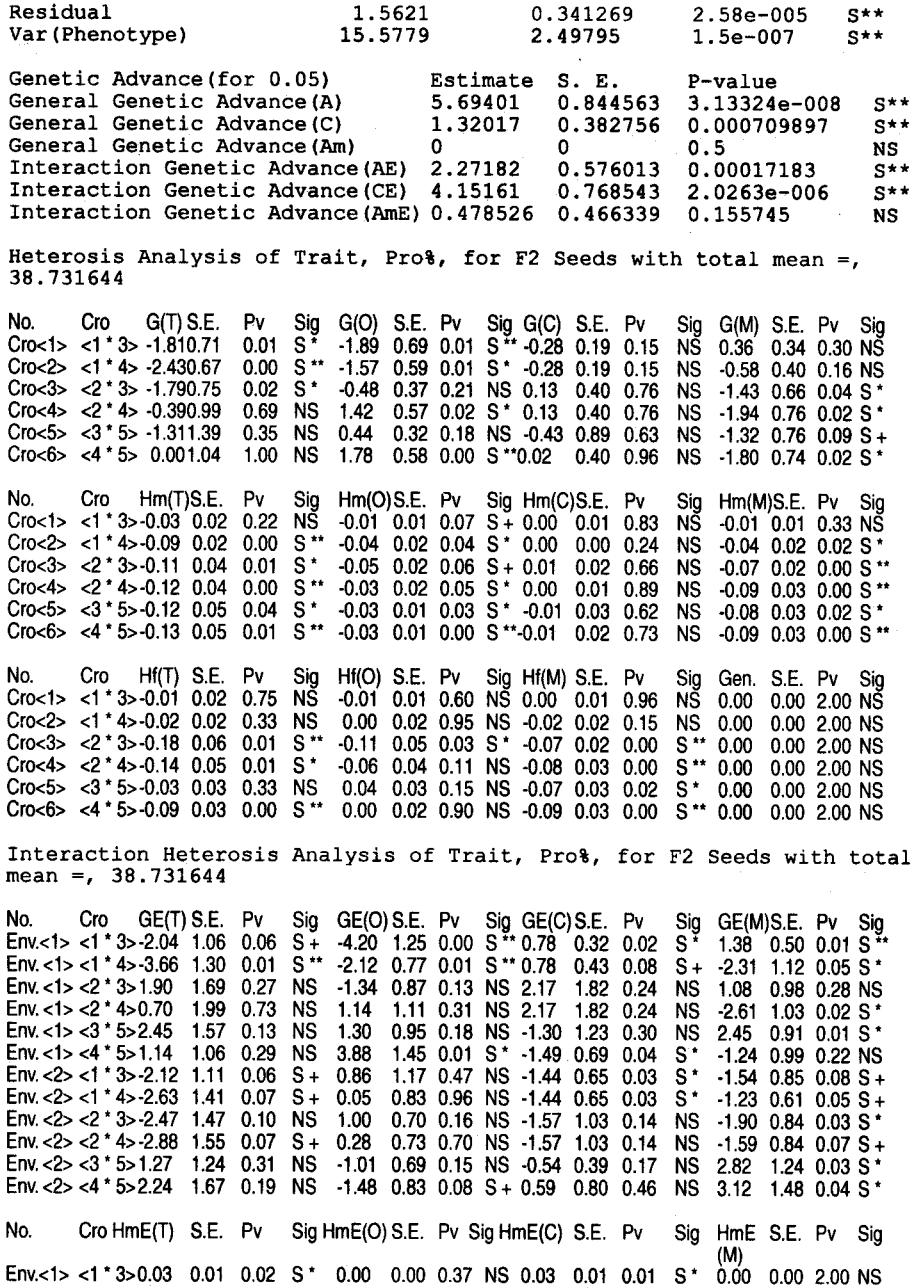

#### Diallel Analysis for a Seed and Endosperm Model 37

Env. <1> <1 \* 4>0.02 0.04 0.59 NS -0.01 0.03 0.81 NS 0.03 0.01 0.02 S \* 0.00 0.00 2.00 NS Env. <1> <2' 3>0.04 0.05 0.49 NS -0.01 0.01 0.53 NS 0.04 0.04 0.28 NS 0.00 0.00 2.00 NS Env. <1> <2 \* 4>0.05 0.03 0.18 NS 0.00 0.02 0.94 NS 0.05 0.03 0.13 NS 0.00 0.00 2.00 NS Env. <1> <3' 5>-0.01 0.02 0.54 NS 0.00 0.01 0.85 NS -0.01 0.02 0.38 NS 0.00 0.00 2.00 NS Env. <1> <4 \* 5> -0.01 0.03 0.79 NS 0.01 0.02 0.62 NS -0.02 0.01 0.11 NS 0.00 0.00 2.00 NS<br>Env. <2> <1 \* 3> -0.02 0.01 0.10 S + -0.01 0.01 0.06 S + -0.01 0.01 0.28 NS 0.00 0.00 2.00 NS  $-0.01$  0.01 0.06 S +  $-0.01$  0.01 0.28 NS 0.00 0.00 2.00 NS Env. <2> <1 \* 4> -0.04 0.05 0.48 NS -0.01 0.04 0.78 NS -0.03 0.02 0.14 NS 0.00 0.00 2.00 NS Env. <2> < \*3> -0.03 0.05 0.53 NS -0.02 0.04 0.71 NS -0.01 0.02 0.41 NS 0.00 0.00 2.00 NS<br>Env. <2> <2 \*4> -0.04 0.05 0.47 NS -0.01 0.03 0.71 NS -0.03 0.02 0.24 NS 0.00 0.00 2.00 NS Env. <2> <2' 4>-0.04 0.05 0.47 NS -0.01 0.03 0.71 NS -0.03 0.02 0.24 NS 0.00 0.00 2.00 NS Env. <2> <3 . 5>-0.06 0.06 0.29 NS -0.02 0.04 0.67 NS -0.05 0.01 0.00 S" 0.00 0.00 2.00 NS Env. <2> <4' 5>-0.04 0.05 0.45 NS -0.01 0.03 0.84 NS -0.03 0.01 0.00 S" 0.00 0.00 2.00 NS No. Cro HIE(T) S.E. Pv Sig HIE(O) S.E. Pv Sig HIE(C) S.E. Pv Sig HIE S.E. Pv Sig Env. <1> <1 (M) . 3>0.04 0.02 0.07 S + 0.01 0.02 0.47 NS 0.03 0.01 0.05 S + 0.00 0.00 2.00 NS Env. <1> <1 \* 4>0.00 0.08 0.97 NS 0.07 0.09 0.47 NS -0.07 0.04 0.09 S + 0.00 0.00 2.00 NS Env. <1> <2 \* 3> -0.04 0.07 0.58 NS -0.07 0.04 0.06 S + 0.03 0.05 0.50 NS 0.00 0.00 2.00 NS<br>Env. <1> <2 \* 4> -0.07 0.05 0.21 NS -0.01 0.04 0.79 NS -0.06 0.05 0.23 NS 0.00 0.00 2.00 NS Env. <1> <2 \* 4> -0.07 0.05 0.21 NS -0.01 0.04 0.79 NS -0.06 0.05 0.23 NS 0.00 0.00 2.00 NS<br>Env. <1> <3 \* 5>0.13 0.04 0.00 S \*\* 0.13 0.04 0.00 S \*\* 0.00 0.02 0.98 NS -4.88 0.27 0.00 S \* Env. <1> <3 \* 5>0.13 0.04 0.00 S \*\* 0.13 0.04 0.00 S \*\* 0.00 0.02 0.98 NS  $-4.88$  0.27 0.00 S \*\*<br>Env. <1> <4 \* 5>0.17 0.04 0.00 S \*\* 0.08 0.03 0.01 S \*\* 0.10 0.05 0.09 S + -2.54 0.25 0.00 S \*\* Env.<1><4'5>0.17 0.04 0.00 S" 0.08 0.030.01 S"0.10 0.05 0.09 S+ -2.540.250.00 S" Env. <2> <1 . 3>0.00 0.04 1.00 NS -0.02 0.03 0.42 NS 0.02 0.02 0.23 NS 0.00 0.00 2.00 NS Env.<2> <1' 4>-0.01 0.04 0.77 NS -0.04 0.05 0.41 NS 0.03 0.03 0.24 NS 0.00 0.00 2.00 NS Env. <2> <2' 3>0.00 0.05 0.97 NS -0.04 0.06 0.55 NS 0.03 0.02 0.14 NS 0.00 0.00 2.00 NS Env. <2> <2 . 4>-0.01 0.05 0.80 NS -0.05 0.06 0.36 NS 0.04 0.02 0.11 NS 0.00 0.00 2.00 NS Env. <2> <3 . 5>0.04 0.05 0.44 NS -0.05 0.04 0.24 NS 0.09 0.04 0.04 S' 0.00 0.00 2.00 NS Env. <2> <4' 5>0.07 0.05 0.19 NS -0.02 0.02 0.53 NS 0.08 0.04 0.04 S' 0.00 0.00 2.00 NS

Results of Oil% are not presented.

Time Used (Hour) =  $0.000278$